## OUTLANDER Panasonic 8吋音響APP / 導航軟體更新SOP

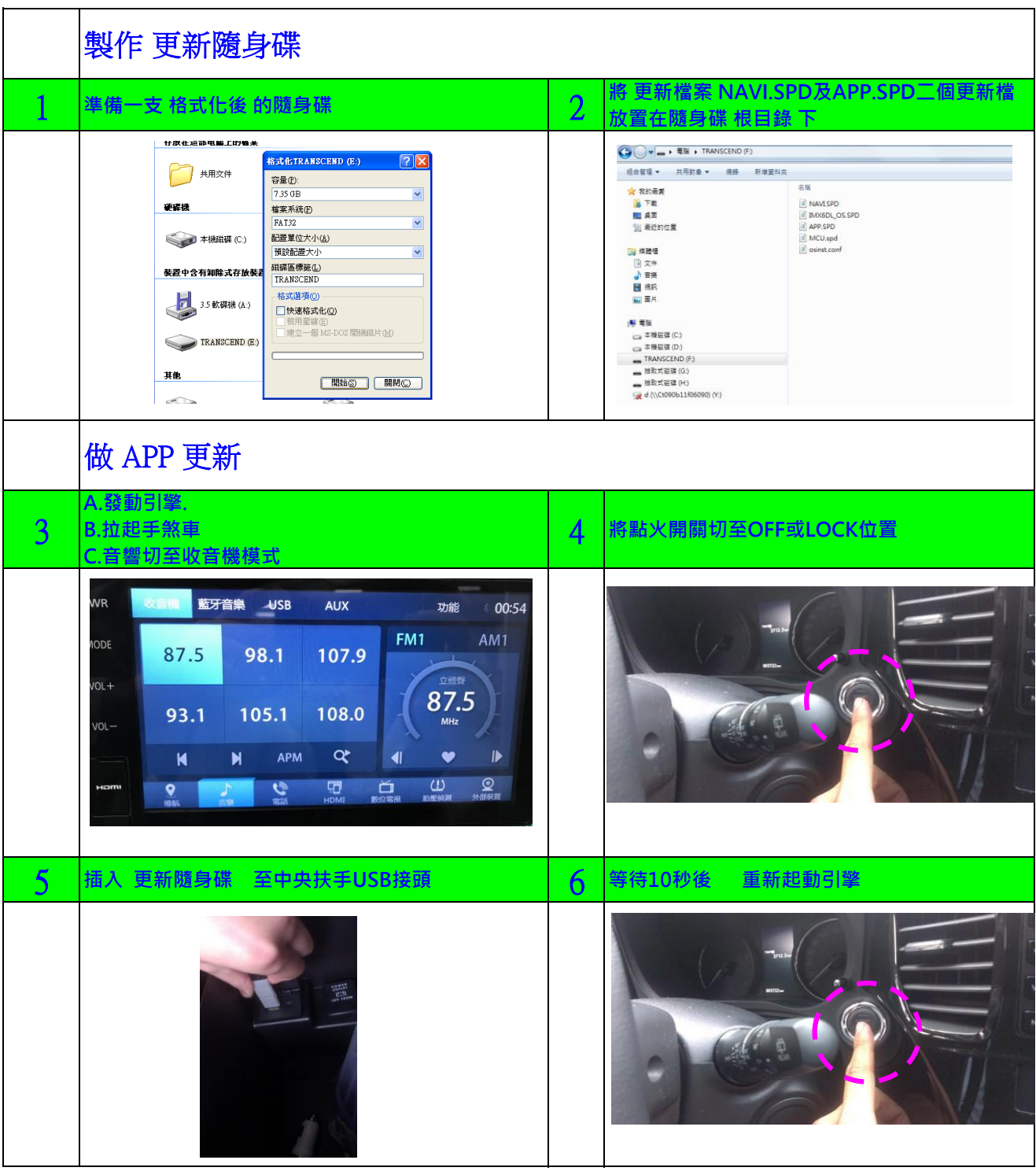

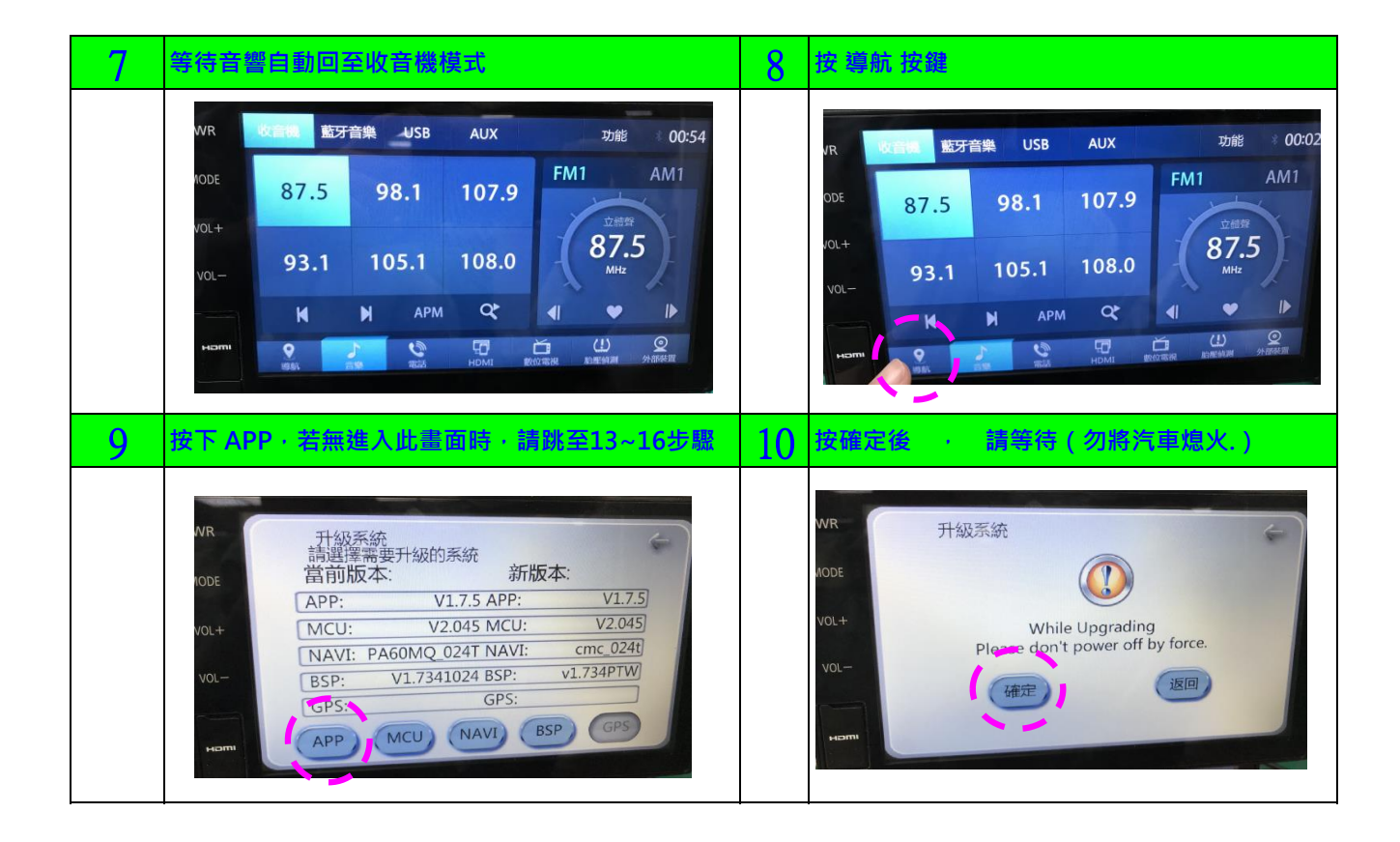

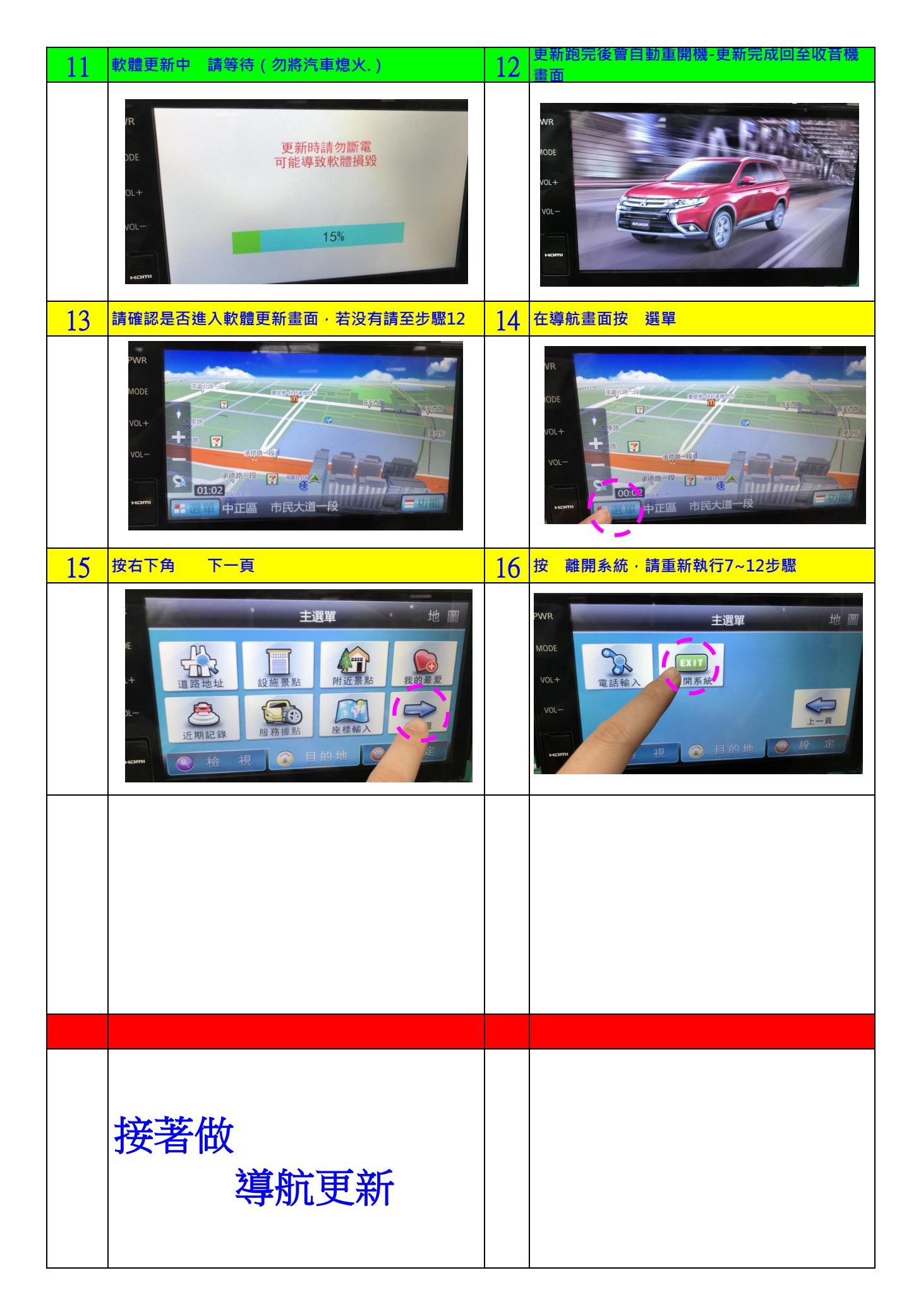

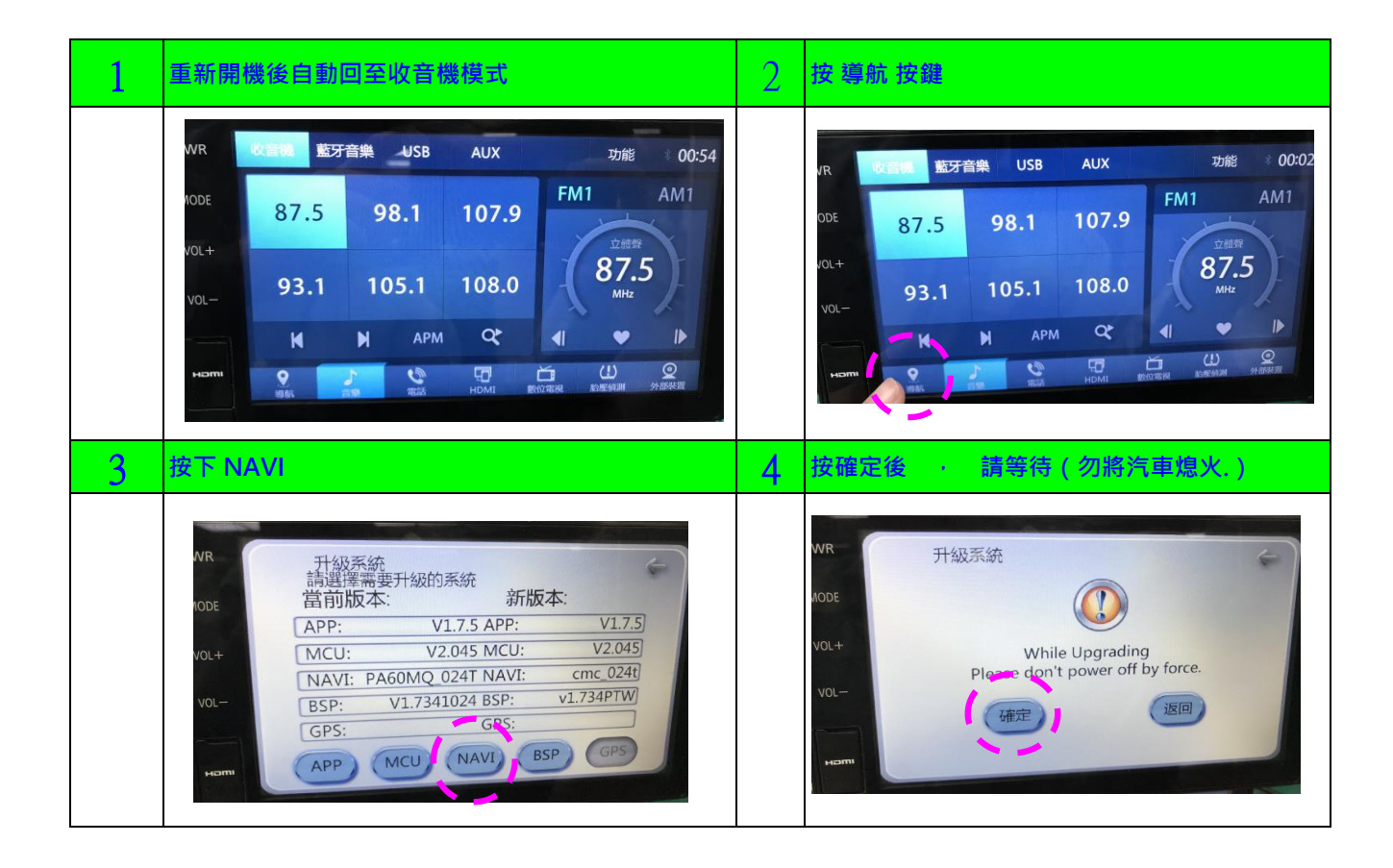

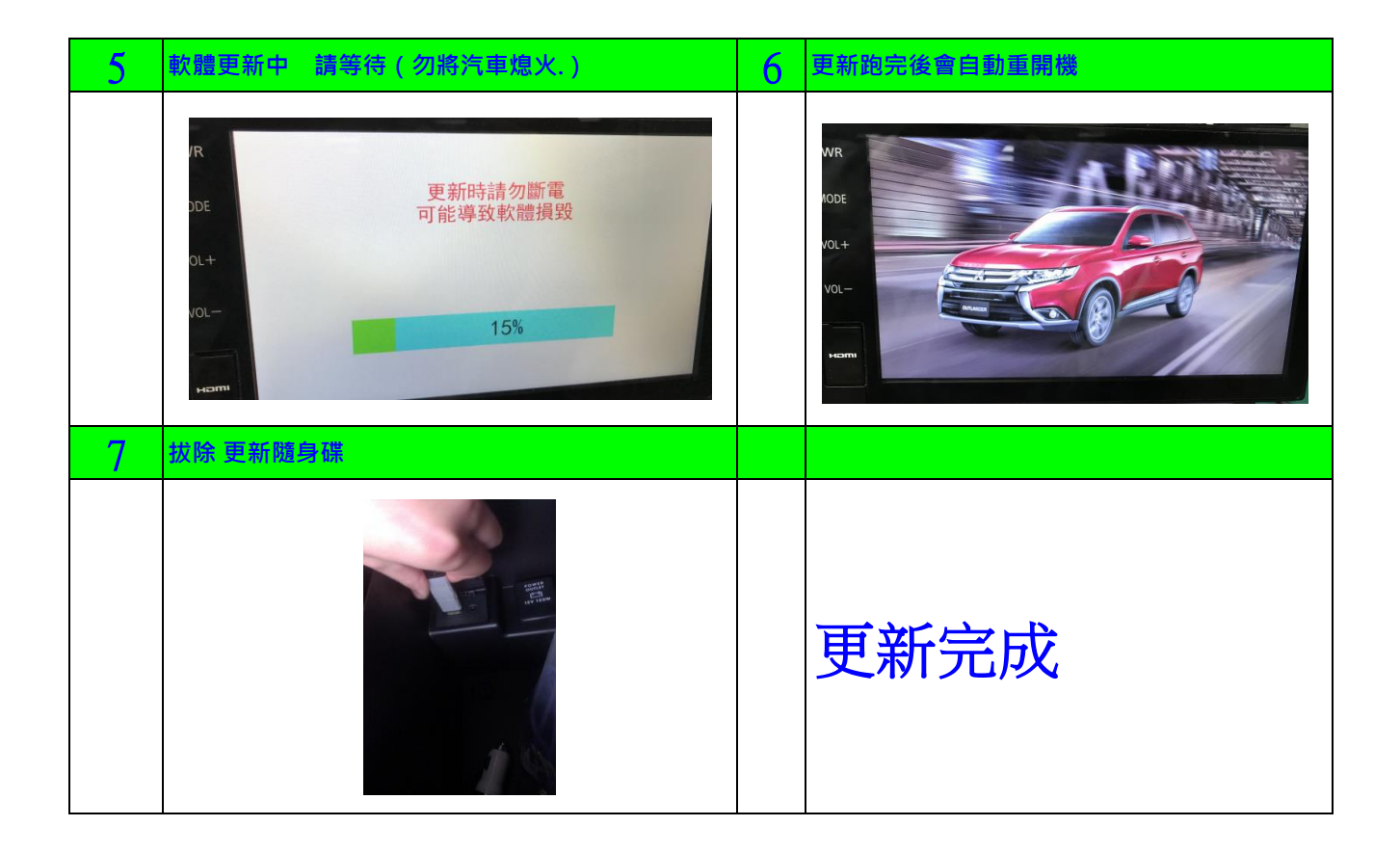

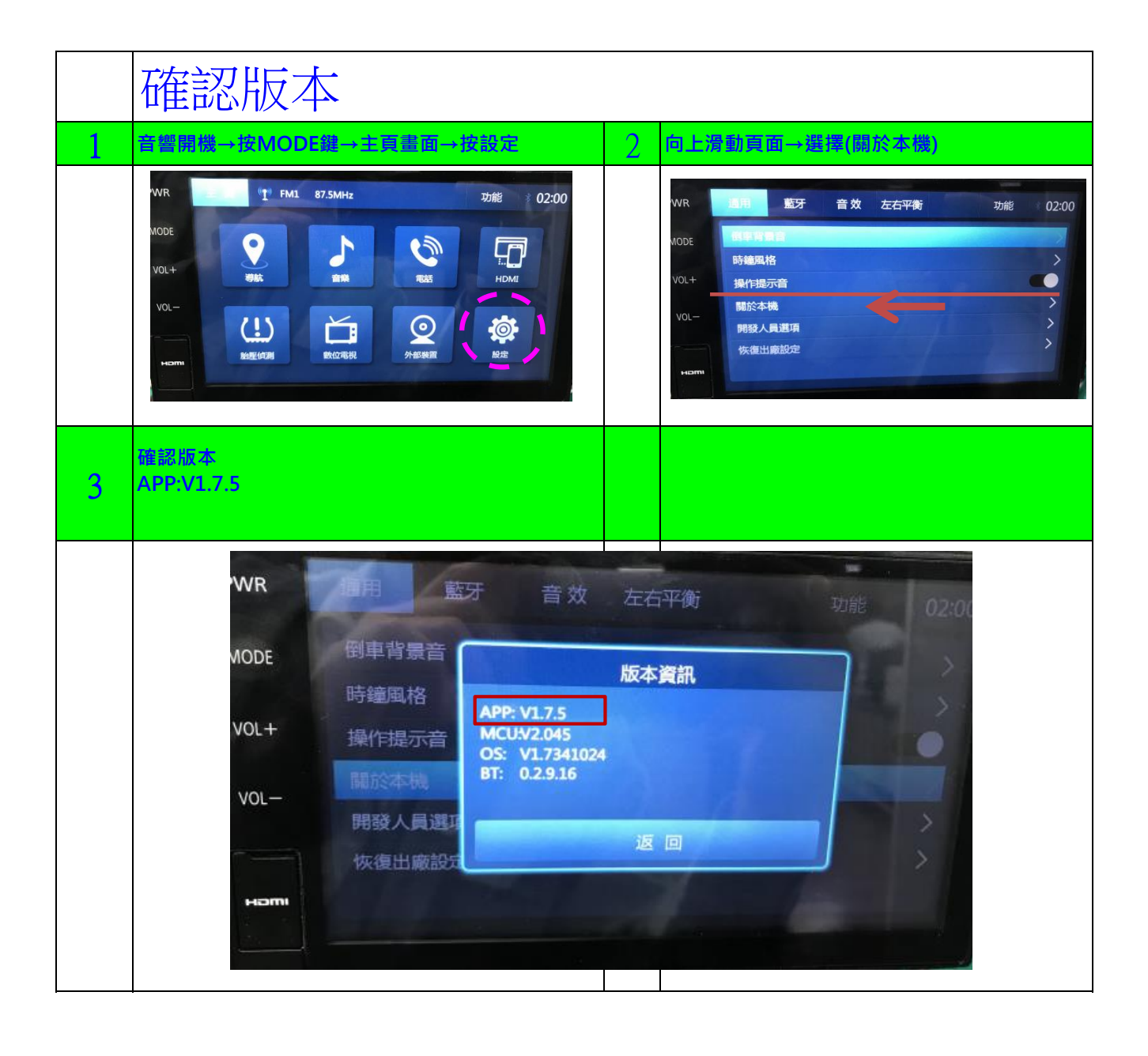

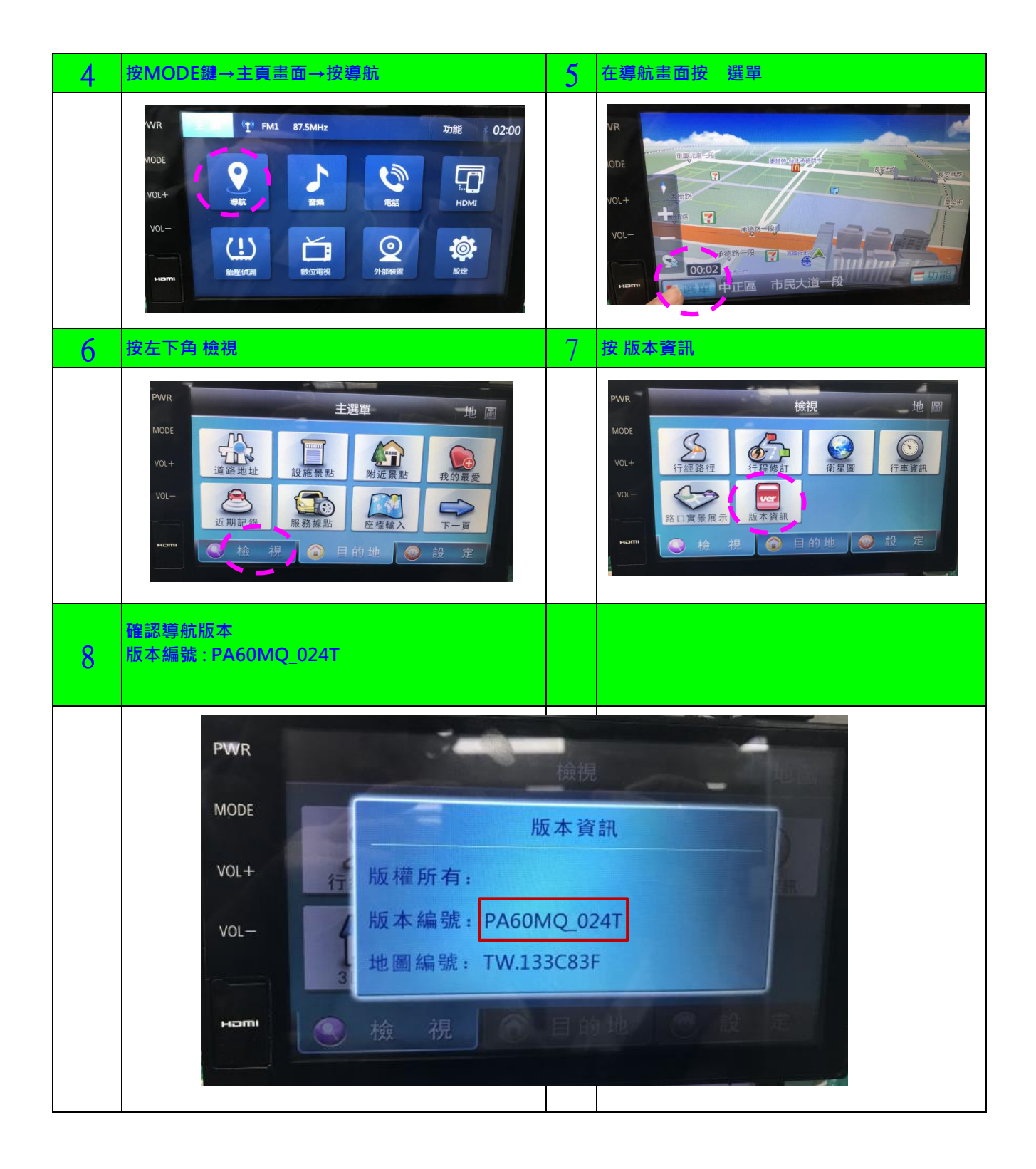